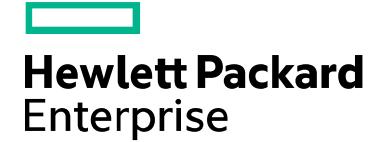

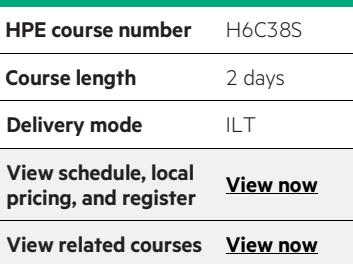

#### **Why HPE Education Services?**

- IDC MarketScape leader 4 years running for IT education and training\*
- Recognized by IDC for leading with global coverage, unmatched technical expertise, and targeted education consulting services\*
- Key partnerships with industry leaders OpenStack®, VMware®, Linux®, Microsoft®, ITIL, PMI, CSA, and (ISC)2
- Complete continuum of training delivery options—self-paced eLearning, custom education consulting, traditional classroom, video on-demand instruction, live virtual instructor-led with hands-on lab, dedicated onsite training
- Simplified purchase option with HPE Training Credits

\*Realize Technology Value with Training, IDC Infographic 2037, Sponsored by HPE, January 2016

# **HPE Integrity NonStop X Application Migration H6C38S**

This two-day course provides the information needed to convert applications to run on the HPE Integrity NonStop X Servers. The course starts with an overview of the hardware architecture and then covers program migration information for each of the main languages. Other topics include the debuggers available on the new systems including a new Native Inspect debugger, the new linker, and changes to NSDEE. The course is 60 percent lecture and 40 percent hands-on labs using HPE Integrity NonStop X servers.

# **Audience**

• System designers, application developers, support personnel

# **Prerequisites**

- Concepts and Facilities for NonStop Systems (U4147S) and
- Experience with programming languages

# **Course objectives**

At the conclusion of this course, you should be able to:

- Describe the architecture used by Integrity NonStop X servers
- Describe migration paths
- Identify changed and discontinued products
- Convert C/C++, pTAL, and COBOL application programs
- Describe the xld linker
- Describe available program debuggers
- Discuss changes to the NonStop Development Environment for Eclipse (NSDEE)

# **Benefits to you**

- Streamline application migration tasks and increase your productivity by knowing where and how the application needs to be adjusted and being familiar with how to utilize compilation and debugging utilities including the xld linker, Native Inspect, and NonStop Development Environment for Eclipse (NSDEE)
- Gain valuable hands-on experience compiling, executing, creating, and debugging multiple source file programs

# **Detailed course outline**

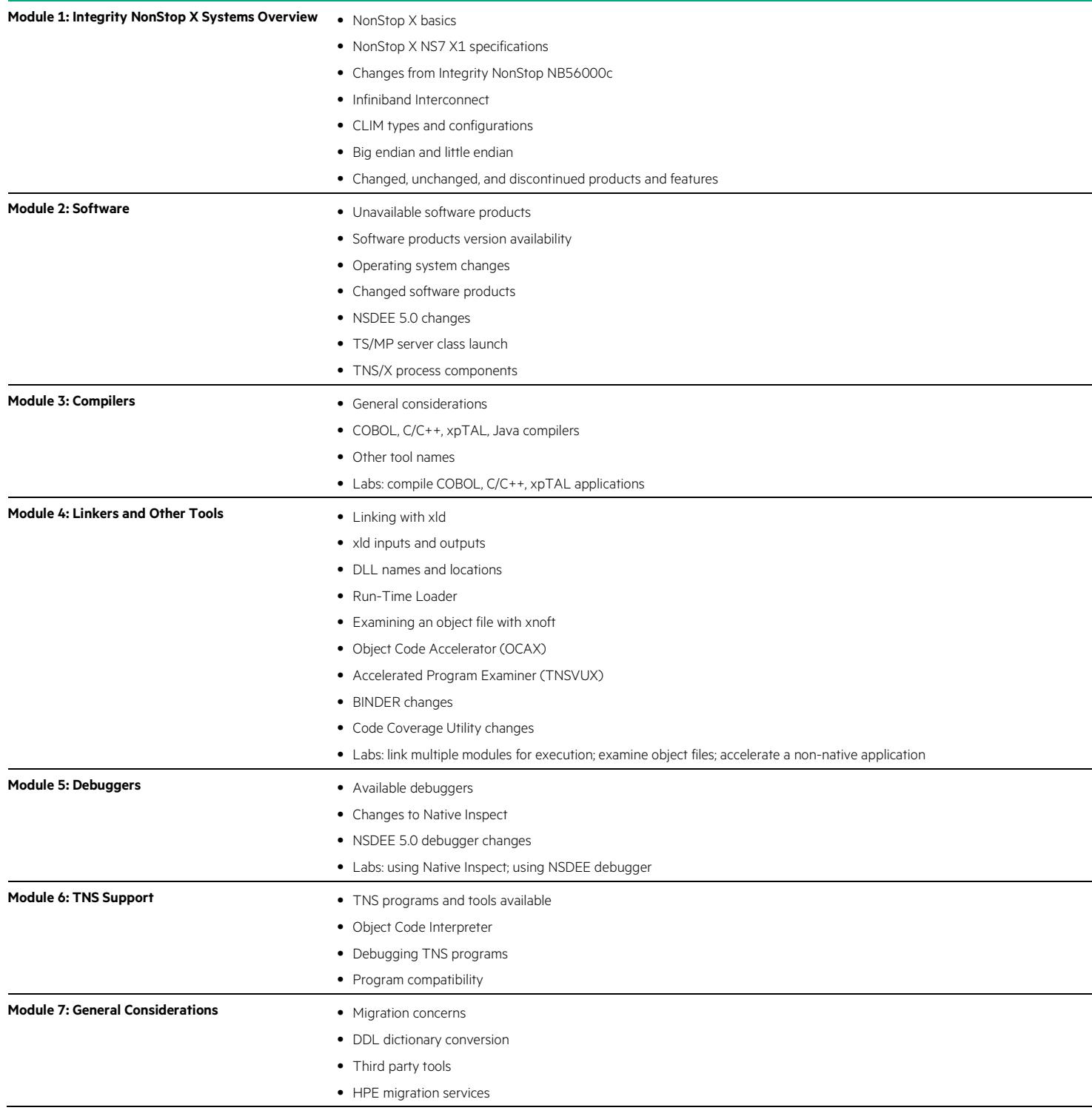

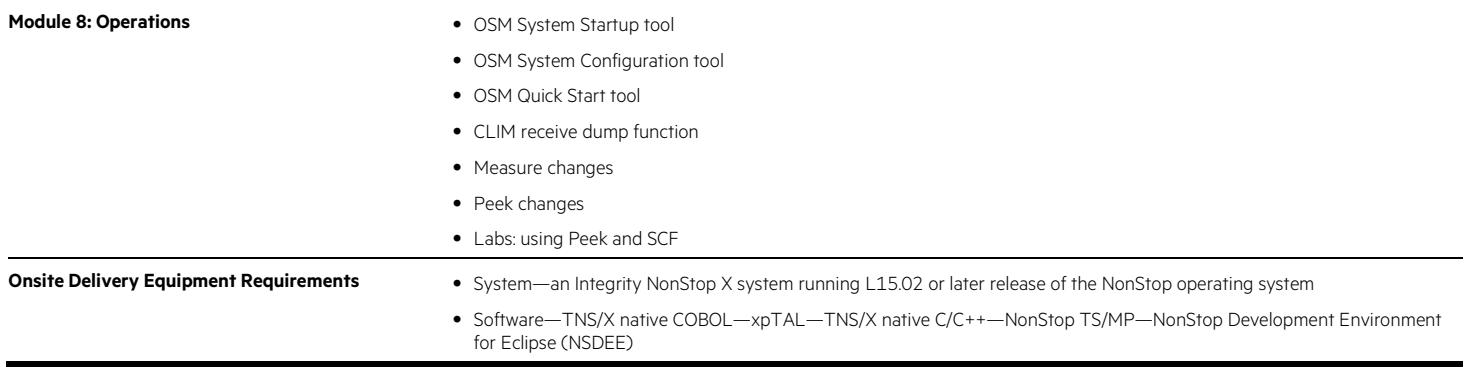

#### **Next steps**

• Consider attending other advanced courses in the HPE NonStop Application Development curriculum

Learn more at [hpe.com/ww/learnnonstop](http://www.hpe.com/ww/learnnonstop)

**Follow us:**

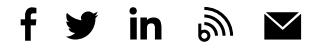

© Copyright 2015–2016 Hewlett Packard Enterprise Development LP. The information contained herein is subject to change without notice. The only warranties for Hewlett Packard Enterprise products and services are set forth in the express warranty statements accompanying such products and services. Nothing herein should be construed as constituting an additional warranty. Hewlett Packard Enterprise shall not be liable for technical or editorial errors or omissions contained herein.

Microsoft is either a registered trademark or trademark of Microsoft Corporation in the United States and/or other countries. Java is a registered trademark of Oracle and/or its affiliates. The OpenStack Word Mark is either a registered trademark/service mark or trademark/service mark of the OpenStack Foundation, in the United States and other countries and is used with the OpenStack Foundation's permission. We are not affiliated with, endorsed or sponsored by the OpenStack Foundation or the OpenStack community. Pivotal and Cloud Foundry are trademarks and/or registered trademarks of Pivotal Software, Inc. in the United States and/or other countries. Linux is the registered trademark of Linus Torvalds in the U.S. and other countries. VMware is a registered trademark or trademark of VMware, Inc. in the United States and/or other jurisdictions. All other third-party trademark(s) is/are property of their respective owner(s).

c04789869, December 2016, Rev. 1

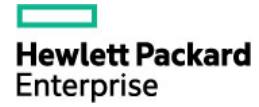